### DOCUMENTATION AND SOFTWARE

# vPOS – APOS OPTIC

Use the hyperlink to download the documentation and software and follow the instructions.

Do not use the product until all of this documentation has been read and understood. If you are unable to download and print the documentation, please contact us. The most current versions are provided. If you need an older version, please contact us.

The manufacturer shall not be liable for damages resulting from:

- ► Failure to observe the technical documentation
- ► Uses other than the intended use
- $\blacktriangleright$  Use by personnel without the required training
- ► Unauthorized modifications or technical changes
- ► Use of non-approved spare parts or accessories

For the data listed, you will receive the most current version. If you need an older version or have individual document requests, please contact automation@vahle.de.

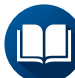

Manual for serial reading heads

OB-S\_vPOS\_APOS optic\_RS485.SSI

► [Download](https://link.vahle.de/doc-APOS optic Seriell_en)

Manual for PROFINET reading heads OB-S\_vPOS\_APOS\_optic PROFINET

► [Download](https://link.vahle.de/doc-APOS optic PN_en)

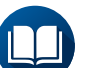

Manual for carrying system OB-MW\_vPOS\_APOS optic Carryng System ► [Download](https://link.vahle.de/doc-apos-carrying-system-en)

Manual for ServiceTool / diagnostic tool OB-T\_vPOS\_APOS optic diagnostic kit

► [Download](https://link.vahle.de/doc-APOS optic Diagnose-Kit_en)

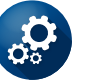

Reading head Firmware APOS\_optic\_Firmware

► [Download](https://link.vahle.de/doc-APOS optic-FW)

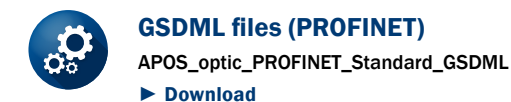

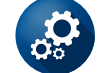

# GSDML files (PROFIsafe)

APOS\_optic\_PROFINET\_SAFE\_GSDML ► [Download](https://link.vahle.de/doc-APOS optic GSDML PROFIsafe)

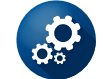

#### PN SAFE library

APOS optic PN-SAFE TIA-Library ► [Download](https://link.vahle.de/doc-APOS optic TIA-Library)

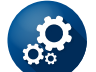

## Codeband generator

APOS\_optic\_CodeGenerator

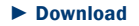

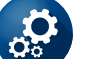

# ServiceTool Lite

APOSServiceToolLite-Setup

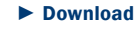

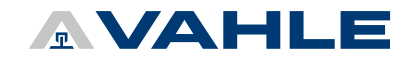